# **Bulletin de Santé du Végétal** Nouvelle-Aquitaine

**Vigne** 

## **Guide des observations - précisions témoin non traité (TNT) / parcelle de référence (PR) Réseau BSV Vigne**

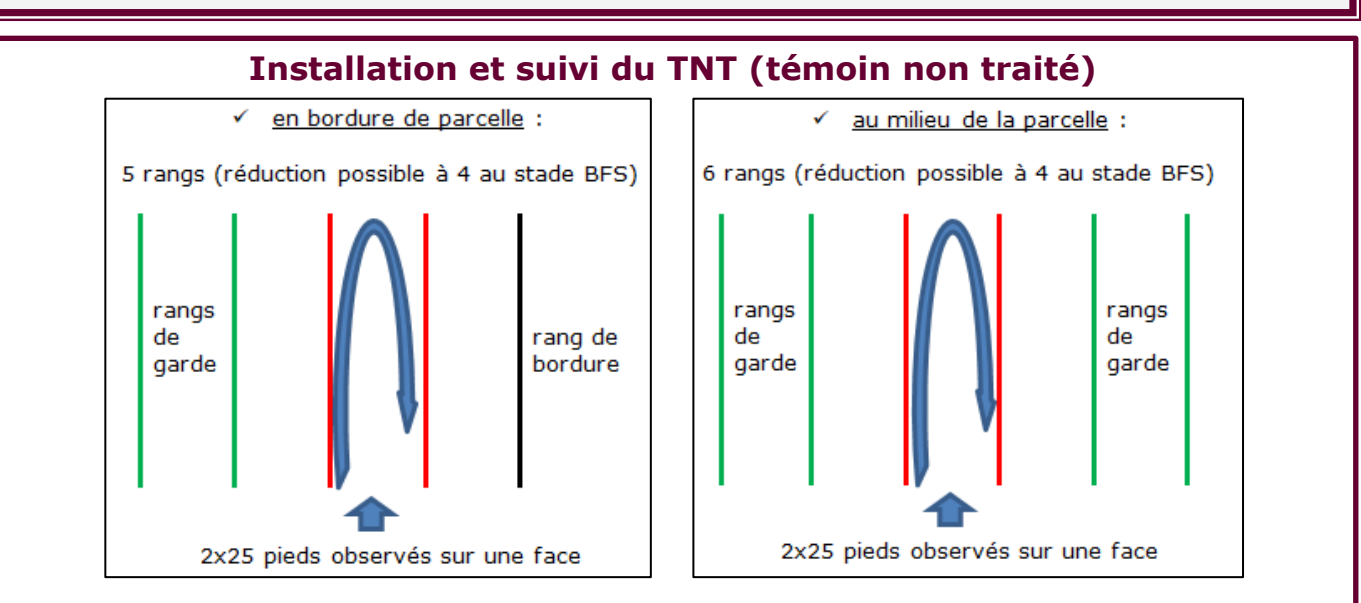

**Toujours laisser une ou deux piquetées de plus sur les rangs, pour éviter la dérive.**

- **1. Identifier les rangs non traités, compter et identifier les placettes de 25 pieds**
- **2. Avant l'apparition des symptômes, observer l'ensemble des pieds, sur la globalité du feuillage**
- **3. Dès les 1ers symptômes, compter le nombre de pieds touchés sur les 50 pieds**
- **4. Ensuite, observer 50/100 feuilles et grappes**

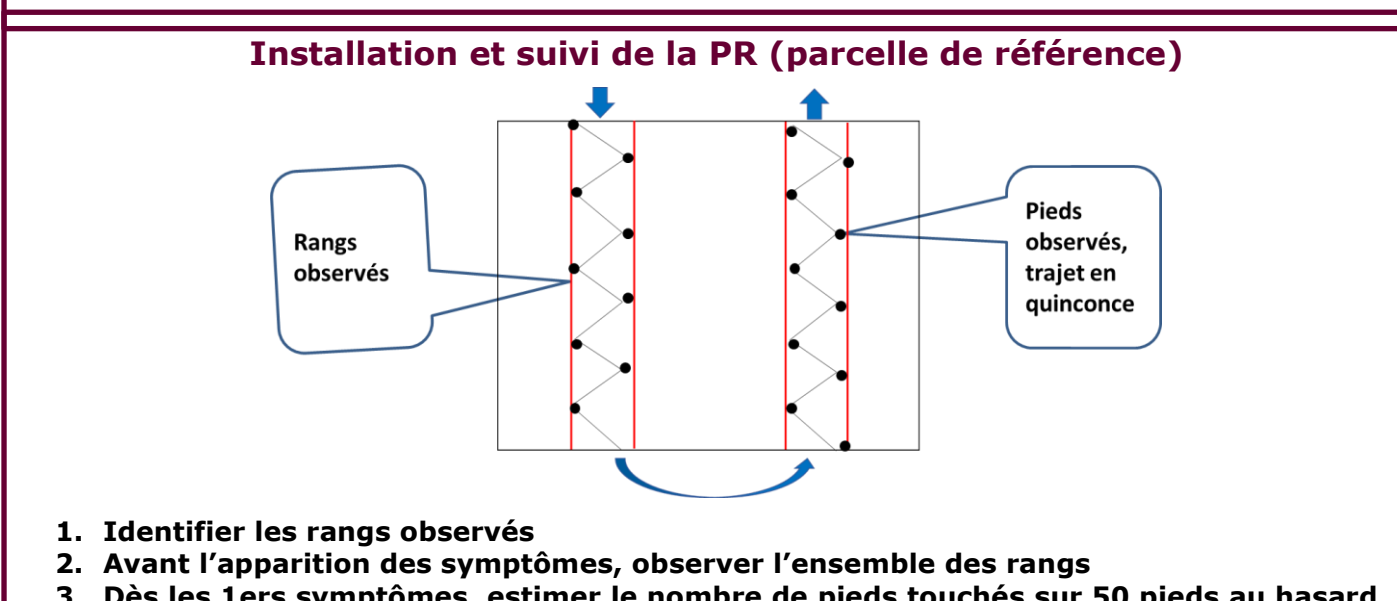

- **3. Dès les 1ers symptômes, estimer le nombre de pieds touchés sur 50 pieds au hasard (ou possibilité d'identifier les 50 pieds à observer)**
- **4. Ensuite, observer 50/100 feuilles et grappes**

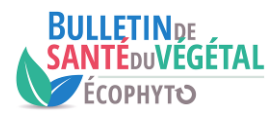

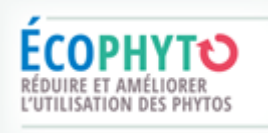

## **Observations en début d'apparition des symptômes**

#### **Exemple :**

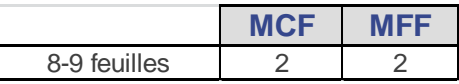

**Un pied sur 50 est atteint (2%)**

> Sur la base du nombre total de feuilles **→ sur le pied atteint, toutes les feuilles sont atteintes (2% de la totalité des feuilles des 50 pieds) !**

 **Par calcul, si deux taches ont été observées, en réalité 0,0002 % des feuilles sont atteintes sur la parcelle**

#### **prendre du recul et analyser les chiffres obtenus**

En effet, si je note 10% des feuilles touchées sur 100 feuilles, donc j'ai une feuille sur 10 qui présente des symptômes. Est-ce bien la réalité ?

 **avant toute saisie estimer la pertinence des chiffres et (si nécessaire) les adapter à la réalité**

## **Observations en présence des symptômes (TNT et PR)**

#### **1. Observation de l'ensemble des 50 pieds (fréquence par pied)**

**2.** A partir d'environ 30% à 50% des pieds touchés, nombreux symptômes (question du ressenti de l'observateur et de bon sens) :

- **TNT :** estimation du % d'attaque (fréquence et intensité) : sur feuilles en «vague » sur les deux faces (50 ou 100 feuilles) et sur grappes en séries de 10 grappes à suivre sur les deux faces (50 ou 100 grappes)
- **PR :** estimation du % d'attaque (fréquence et intensité) : sur feuilles et grappes (50 ou 100 feuilles/grappes) au hasard et en quinconce, en prenant les feuilles sur les deux faces et sur tous les niveaux.

Possibilité de faire (un pied / une feuille / une grappe) ou (un pied / deux feuilles / deux grappes)

## **Se référer au g[uide de l'observateur BSV Vigne](https://nouvelle-aquitaine.chambres-agriculture.fr/fileadmin/user_upload/National/FAL_commun/publications/Nouvelle-Aquitaine/GUIDE_VIGNE_COMPLET.pdf)**

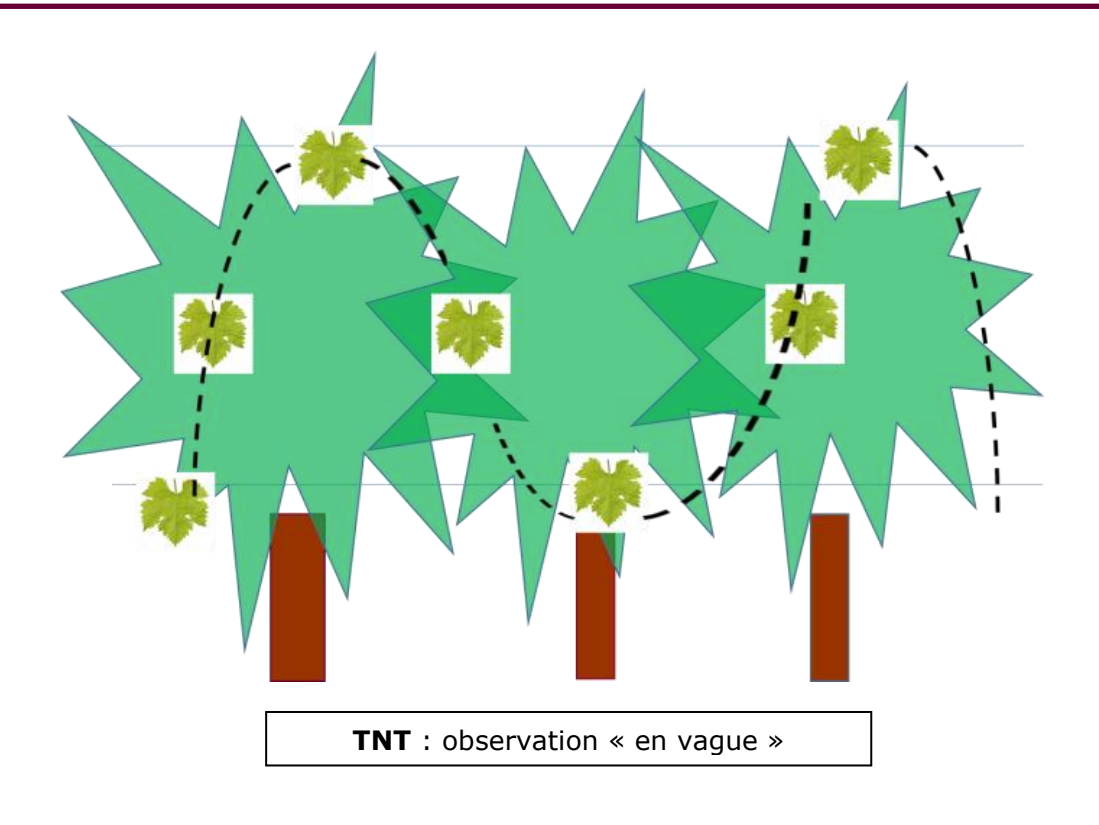

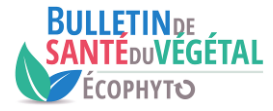

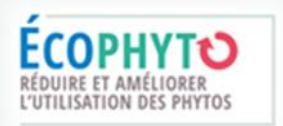

## **Réduction du TNT**

Si les dégâts d'une maladie deviennent trop importants (100% des ceps touchés avec de nombreux symptômes), **réduire le nombre de ceps** à observer pour suivre l'évolution uniquement sur feuilles et grappes, sur les ceps restants. Le signaler dans « commentaires ». Traiter le reste du TNT.

## **Quelques principes essentiels de la saisie sous Epicure**

## **1. Importance de la saisie des commentaires**

Les **commentaires sont indispensables** pour que l'animateur puisse bien cerner l'évolution de la maladie. *Exemples :*

- *5 taches observées sur les 50 pieds*
- *Pas de nouvelles taches, dilution des symptômes*
- *Nouvelles taches fraîches, sporulées, feuilles niveau 3*
- *Présence généralisée de black rot sur rafles*

Il est essentiel de **saisir les observations annexes**, *exemples :*

- *Symptômes observés dans la parcelle X, hors réseau*
- *Symptômes présents sur une zone de la parcelle de référence, hors suivi*
- *Forte apparition des symptômes sur grappes sur le secteur X*

#### **Les commentaires sont automatiquement reportés d'une semaine sur l'autre, attention de les mettre à jour.**

Il est également très important de bien préciser quand il s'agit de **l'observation véraison ou pré-vendanges**, les conditions de notation étant différentes.

## **2. Par convention, les pourcentages saisis ne doivent jamais baisser**

Attention, les symptômes ne peuvent pas disparaitre d'une date à une autre ! Cependant, ils peuvent ne plus se voir et être dilués dans la masse à cause, par exemple, d'une forte pousse. **Préciser l'évolution dans commentaires.**

## **3. Intensité et fréquence**

## **L'intensité ne doit jamais être supérieure à la fréquence.**

L'intensité se calcule en faisant la somme des pourcentages de symptômes notés par organe et en divisant par le nombre d'organes observés (et non par le nombre d'organes touchés).

Exemple sur 50 feuilles observées (notation du % de la surface atteinte par feuille) :

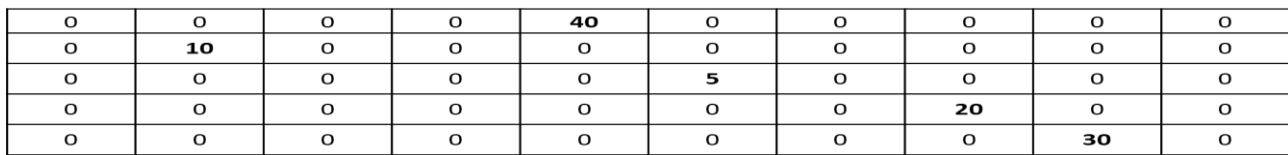

**Fréquence** : 10% (5 feuilles sur 50)

Somme des intensités : 10+40+5+20+30=105

**Intensité**=105/50(nbre de feuilles)=2.1%

## **4. Modification des saisies**

En cas d'erreur, après validation, ne jamais modifier une saisie directement dans la page de saisie des observations. Si vous validez deux fois la même observation, deux lignes de saisie vont apparaitre. Toutes les observations sont modifiables dans la page Saisie/Observations/Modifier des données enregistrées.

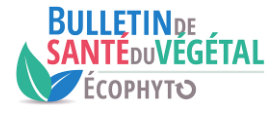

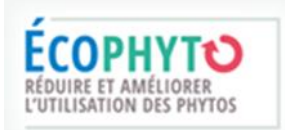